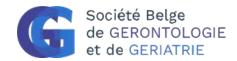

Every member of BVGG has the right to free access to EGM.

To use this right, the only thing which is requested is a registration to the EuGMS Website www.eugms.org

In the upper right corner of the website you can see the links to register/log in.

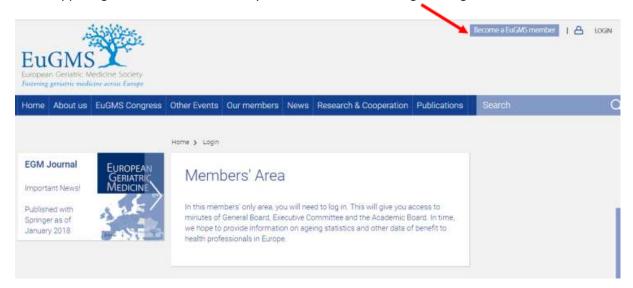

Once the person will have filled in the form and created (or updated) his profile, he will be registered, and entitled to enter the private area of the website where he will find a menu on the left with a link to the open and free version of EGM:

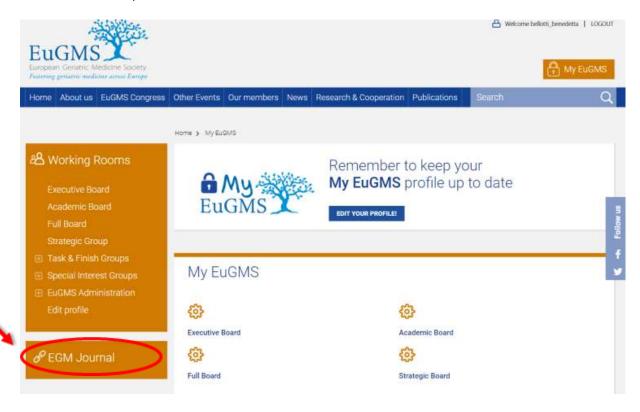